## Digital Pictures Basics – 2012 Table of Contents

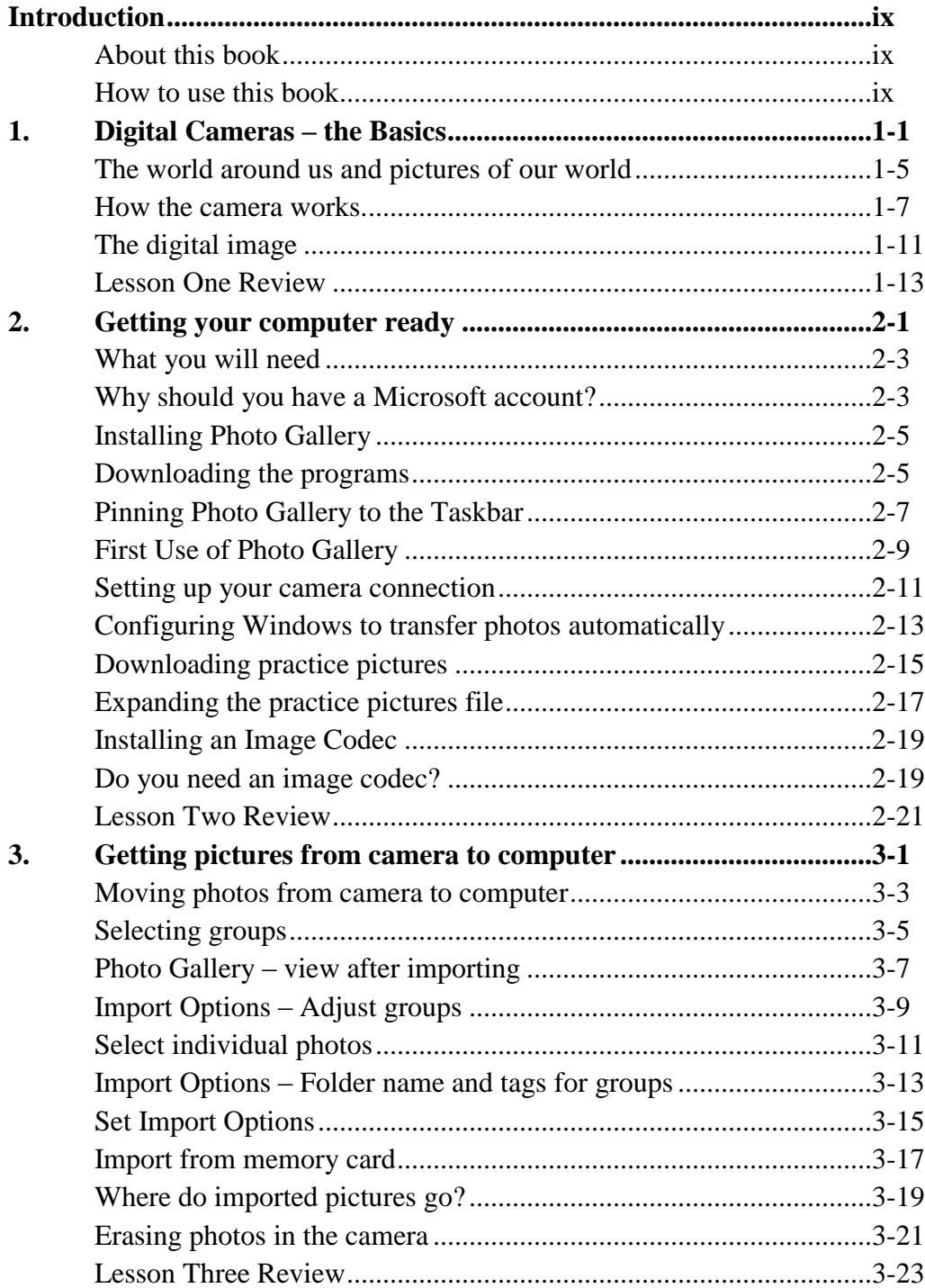

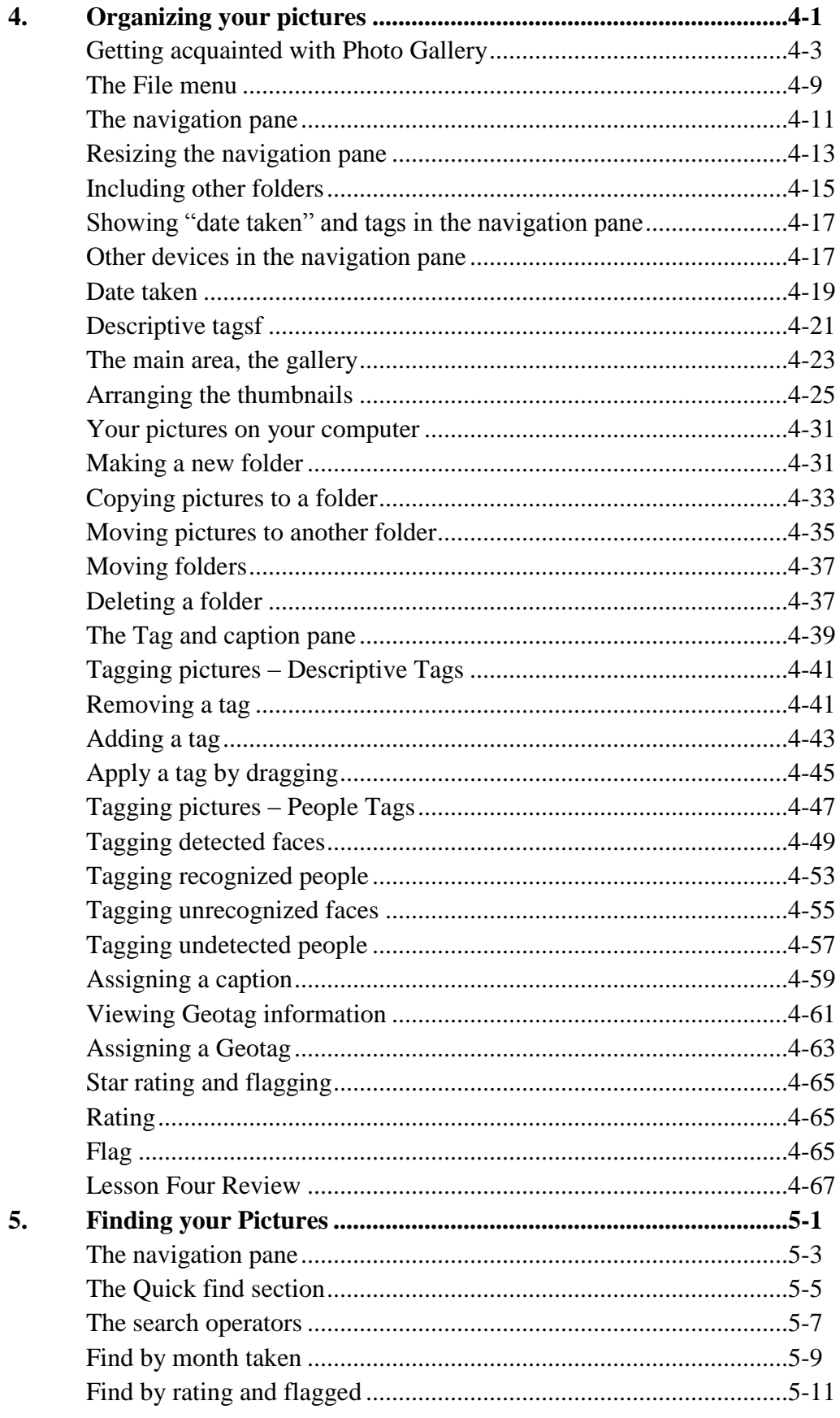

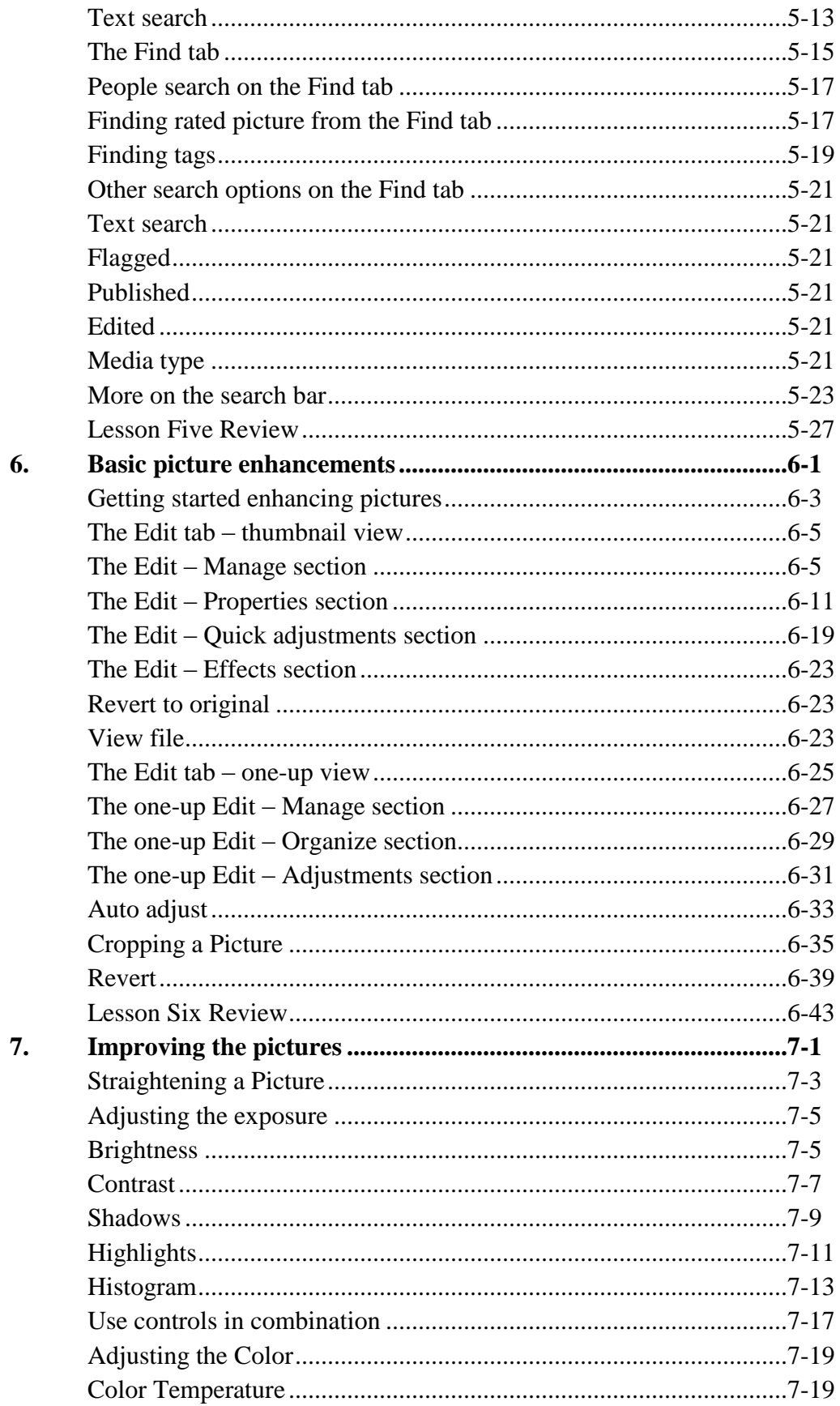

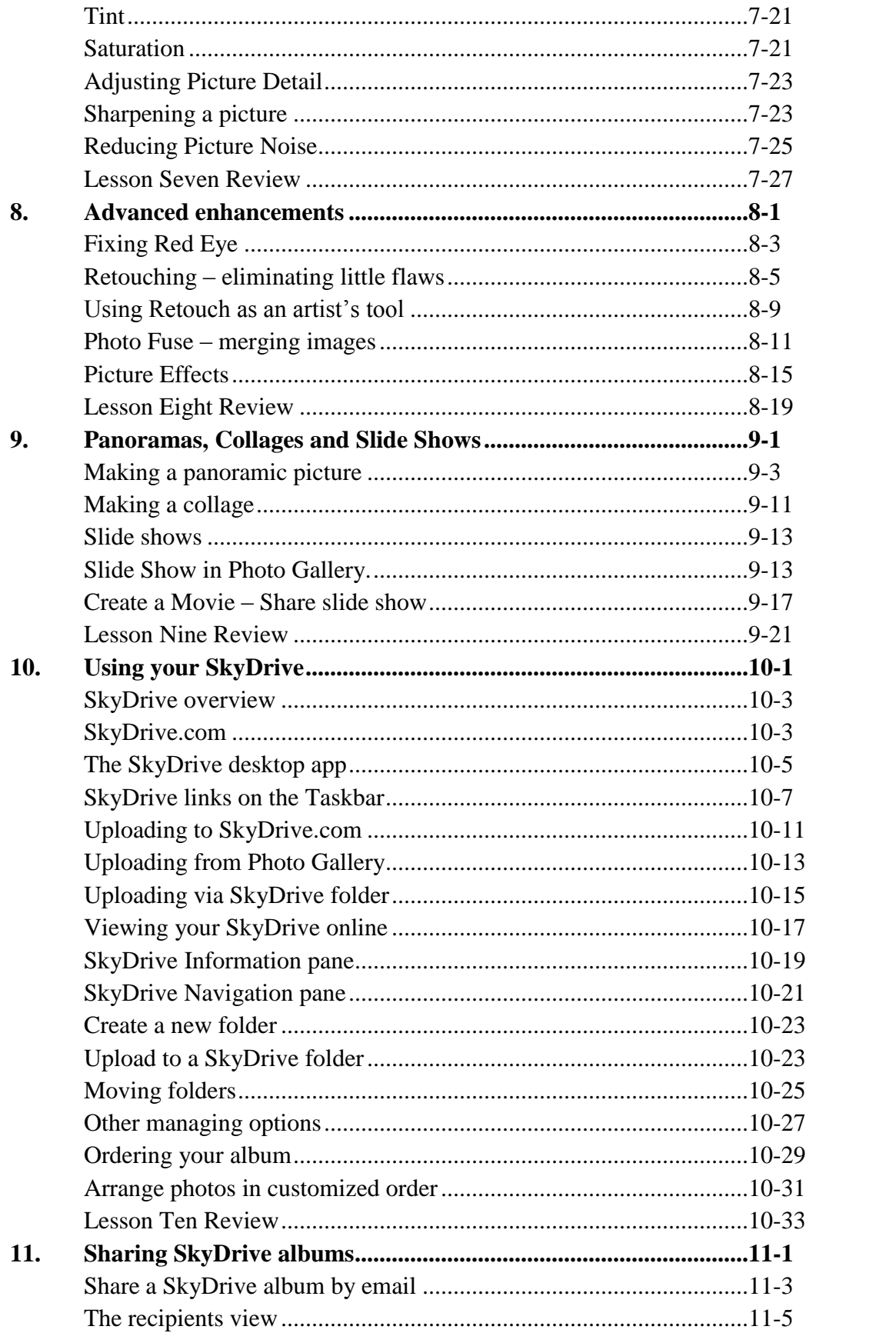

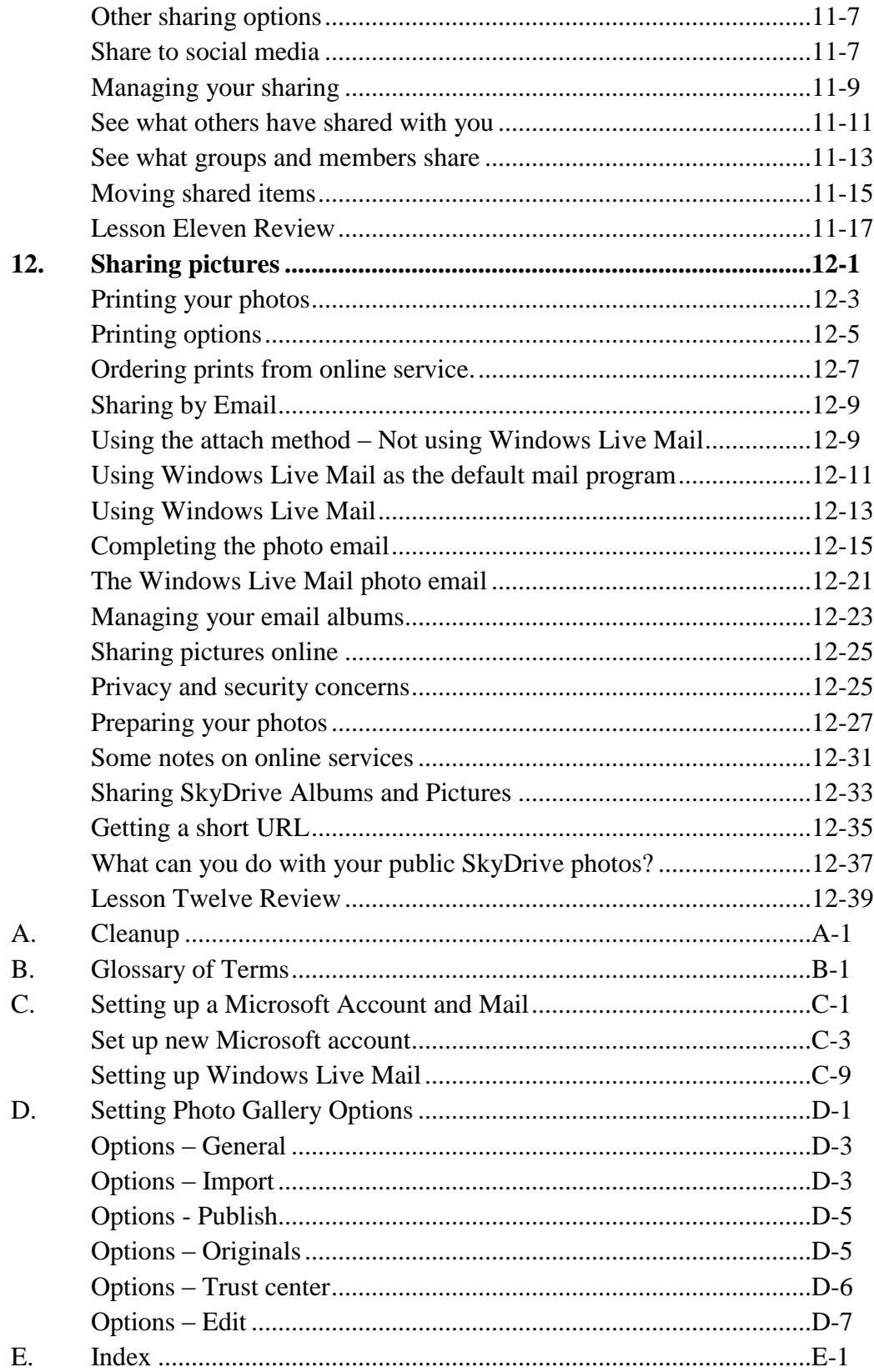